## **Pemeraldinsight**

## **Charakterystyka platformy – Emeraldinsight**

**Zawartość** Platforma *Emeraldinsight* pozwala na dostęp do kolekcji ponad **460 tytułów czasopism** pełnotekstowych (314 tytułów w ramach subskrypcji PP – **Emerald Premier** oraz czasopisma Open Access), w tym najbardziej renomowanych na świecie czasopism z zakresu zarządzania i przedsiębiorczości. Kolekcja **Emerald Premier** poza nowymi tytułami obejmuje również poprzednie kolekcje: **Emerald Management i Emerald Engineering** w następujących dziedzinach:

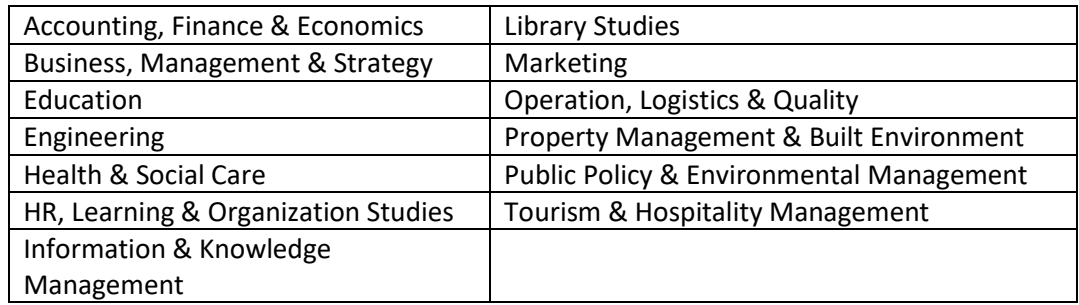

[Lista tytułów czasopism pełnotekstowych](http://library.put.poznan.pl/doc/ezasoby/Emerald_eJournal-Premier-listings_2022.xlsx).

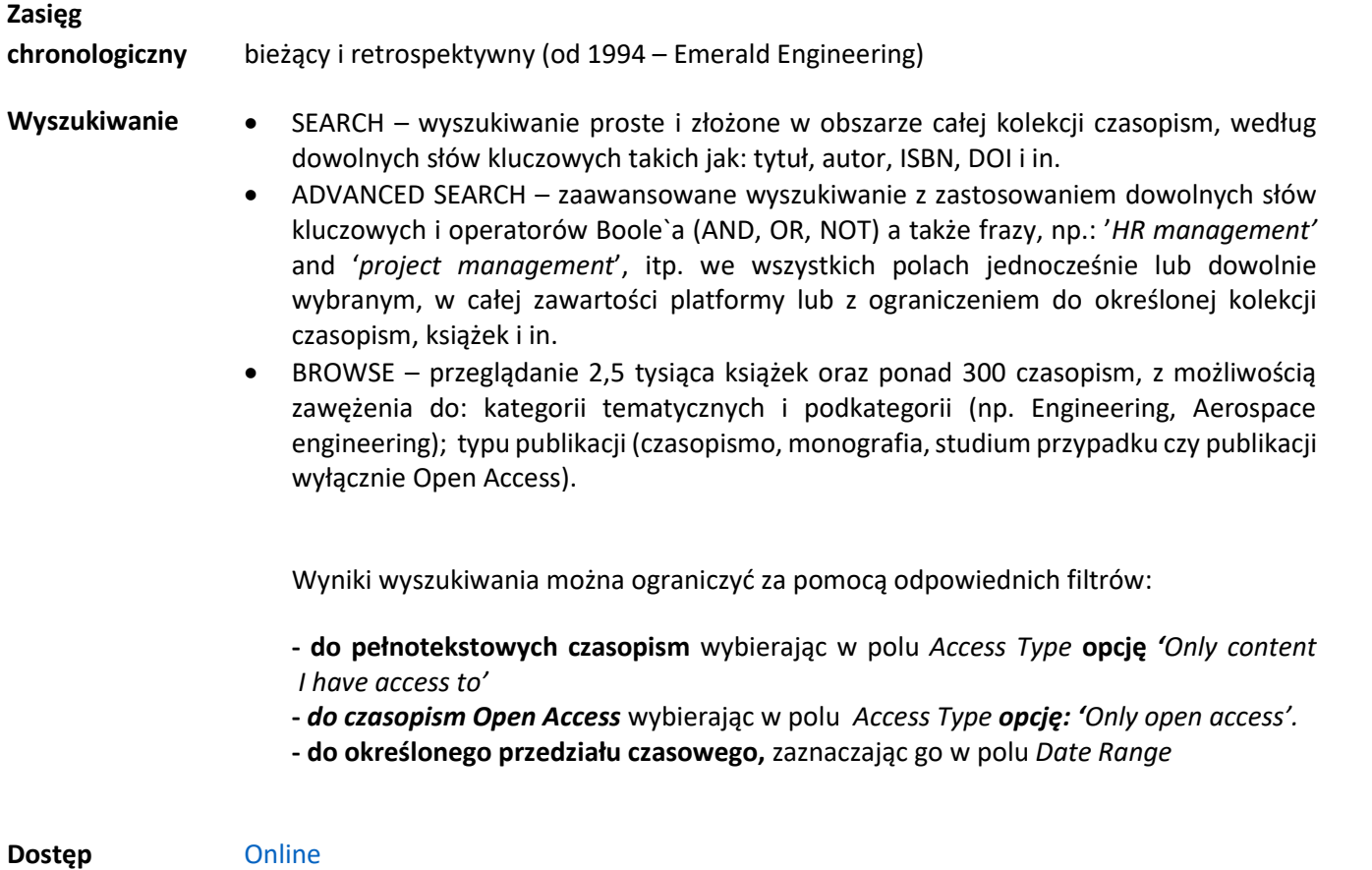

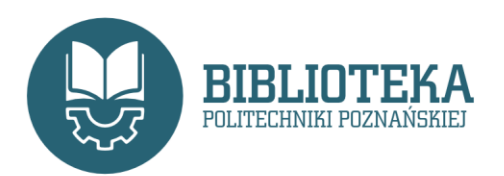

03 marca 2022 r.

dr inż. Beata Korzystka Oddział Informacji Naukowej Email: Beata.Korzystka@put.poznan.pl Telefon: 61 665 3522